# Knowledge Organiser - Python

## Key Terms & Definitions

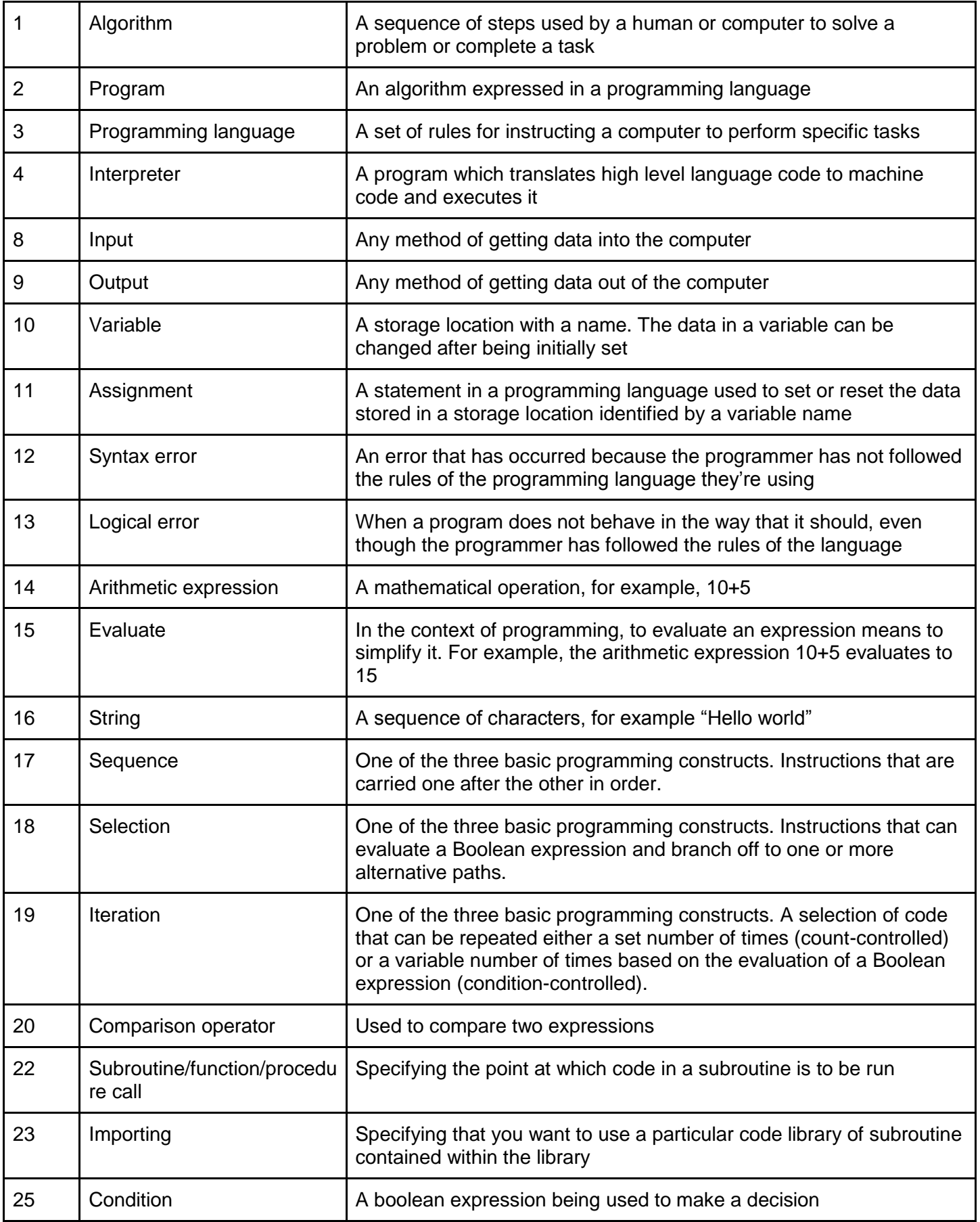

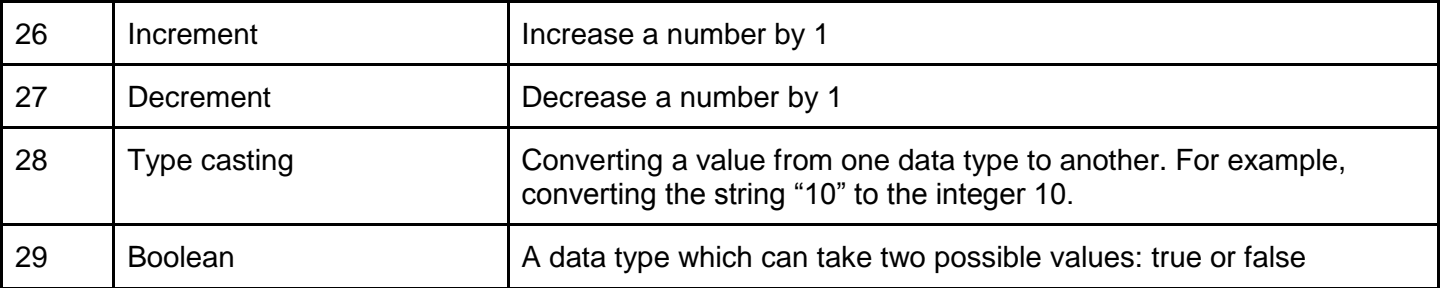

### **Output**

The **print** function is used to write output to the screen. print takes one or more arguments (strings or variables between the brackets) and writes the data to the screen.

#### Output Examples

```
print("Hello World!")
```

```
print("Hello", name, "nice to meet you")
```
### Variable Assignment

Variable assignments **are not** equations. Variable assignments are instructions for the computer. This means that the data stored in a variable can change throughout the runtime of the program.

#### Assignment examples

```
# Example 1
name = "Sam"
# Example 2
friendName = "Jake"
# Example 3
total = 20 + 60 + 40
# Example 4
area = 3.14 * r * r
```
### Input

The **input** function is used to prompt the user to enter some data using the keyboard. **input** can take a string argument which is used as a prompt to the user to tell them what data the computer is expecting.

#### Input Examples

```
# Example 1
name = input("What is your name?")
# Example 2
age = int(input("What is your age?"))
```
### Selection

An **if** statement can be used to implement selection in Python. It is optionally followed by an **elif** and/or and **else** statement.

#### Selection Examples

```
# Example 1
if age >= 18:
     print("You can watch the film")
else:
     print("You can't watch the film")
# Example 2
if age >= 18:
     print("You can watch any film")
elif age >= 15:
     print("You can only watch films with a 15 rating or below")
elif age >= 12:
     print("You can only watch films with a 12 rating or below")
else:
     print("You can only watch PG or U rated films")
# Example 3
if len(password) < 8:
     print("Password is too short!")
```
### Condition-controlled iteration

A **while** statement can be used to repeat a section of code until a condition becomes false.

#### Condition-controlled iteration examples

```
# Example 1
correct = False
while not correct:
     password = input("Enter your password: ")
     if password == correctPw:
           correct = True
           print("Access granted")
     else:
           print("Access denied: incorrect password")
# Example 2
sum = 0
done = False
while not done:
     price = int(input("Enter the price of the next item of shopping or 0 if 
you're done entering items: "))
     if price == 0:
           done = True
     else:
           sum += price
```
**print("Your shopping comes to", sum)**